## **Nomenclature**

### **Home Assistant**

Beim umbenennen von Devices in Home Assistant **NIE** die Entitäts-IDs automatisch umändern lassen! In dem Dialog der nach dem Ändern eines Device Namens aufpoppt also **immer** NEIN wählen.

<device\_id> - <friendly\_name> # Beispiel: plug002 - Elektronikecke plug003 - Licht 3D-Drucker ikea\_btn\_006 - Schweißecke

#### **WiFi / Ethernet Devices**

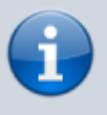

[RFC952](https://www.rfc-editor.org/rfc/rfc952) Regel für Hostnames beachten! Erlaubte Charaktere: [A-Za-z0-9-]. Leerzeichen müssen mit einem - (hyphen) ersetzt werden. Hostname muss mit einem Buchstaben oder einer Zahl anfangen und darf nicht mit einem - (hyphen) enden.

```
<lowercase_descriptor><3_digit_count>
# Beispiel:
plug013 # 13. Blitzwolf / Gosun Plug (Schaltbare Steckdosen)
btn002 # 2. Knopf (z.B. Klingel)
led001 # 1. LED Strip (WLED)
pdu420 # 420. PDU (Power Distribution Unit / schaltbare Steckdosenleisten)
env002 # 2. Environment Sensor (z.B. Gas-, Temperatur-,
Feutchtigkeitssensor, etc.)
```
#### **Zigbee Devices**

```
[<optional snake case vendor> ]<snake_case_descriptor>_<3_digit_count>
# Beispiel:
ikea btn 001 # 1. Ikea Tradfri Dimmer
ikea light 001 # 1. Ikea Tradfri Licht
sens 001 # 1. Sensor (z.B. Gas-, Temperatur-, Feutchtigkeitssensor,
etc.)
```
# **Blitzwolf / Gosund SP111 schaltbare Steckdosen**

Alle Plugs im Labnet auflisten (mit Versionsnummern):

```
# Bash script
echo
for ((i = 2; i < 256; i++); do
    printf "\r192.168.6.$i"
    plug="$(curl --connect-timeout 1 "192.168.6.$i" 2>/dev/null \
              | sed -n 's#.*<h2>\(.*\)</h2>.*Tasmota \([0-9.]\+\) .\+ Theo
Arends < /a >.*#\\1\\tv\\2#p')"
    if [ -n "$plug" ]; then
        printf "\t%s\n" "$plug"
    f_1done
```